The text you are looking for is in the very last paragraph on the screen. You may need to enlarge this screen. I included the new user menu, the exporter menu and the bank menu.

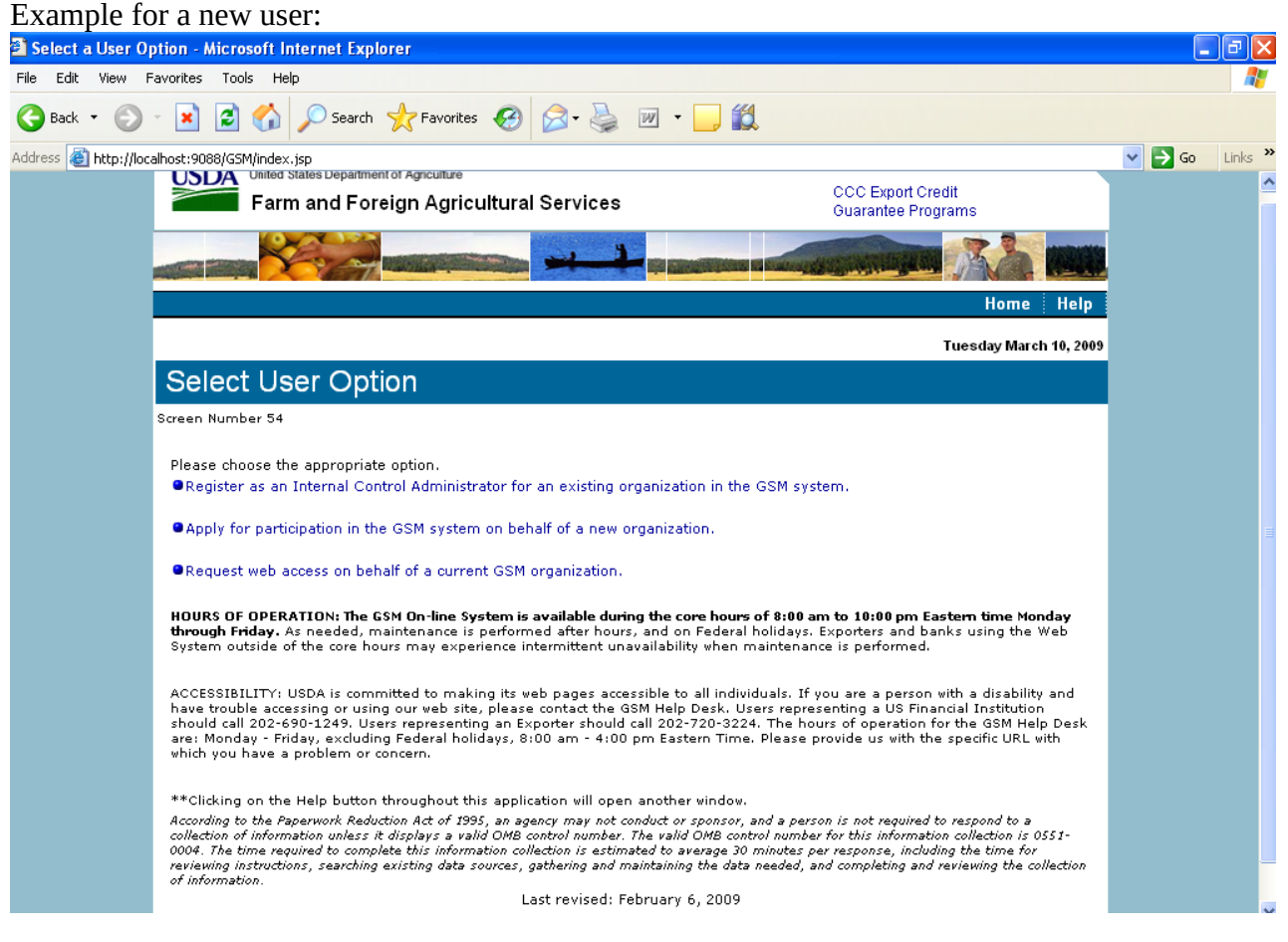

## Here is the Exporter Main Menu

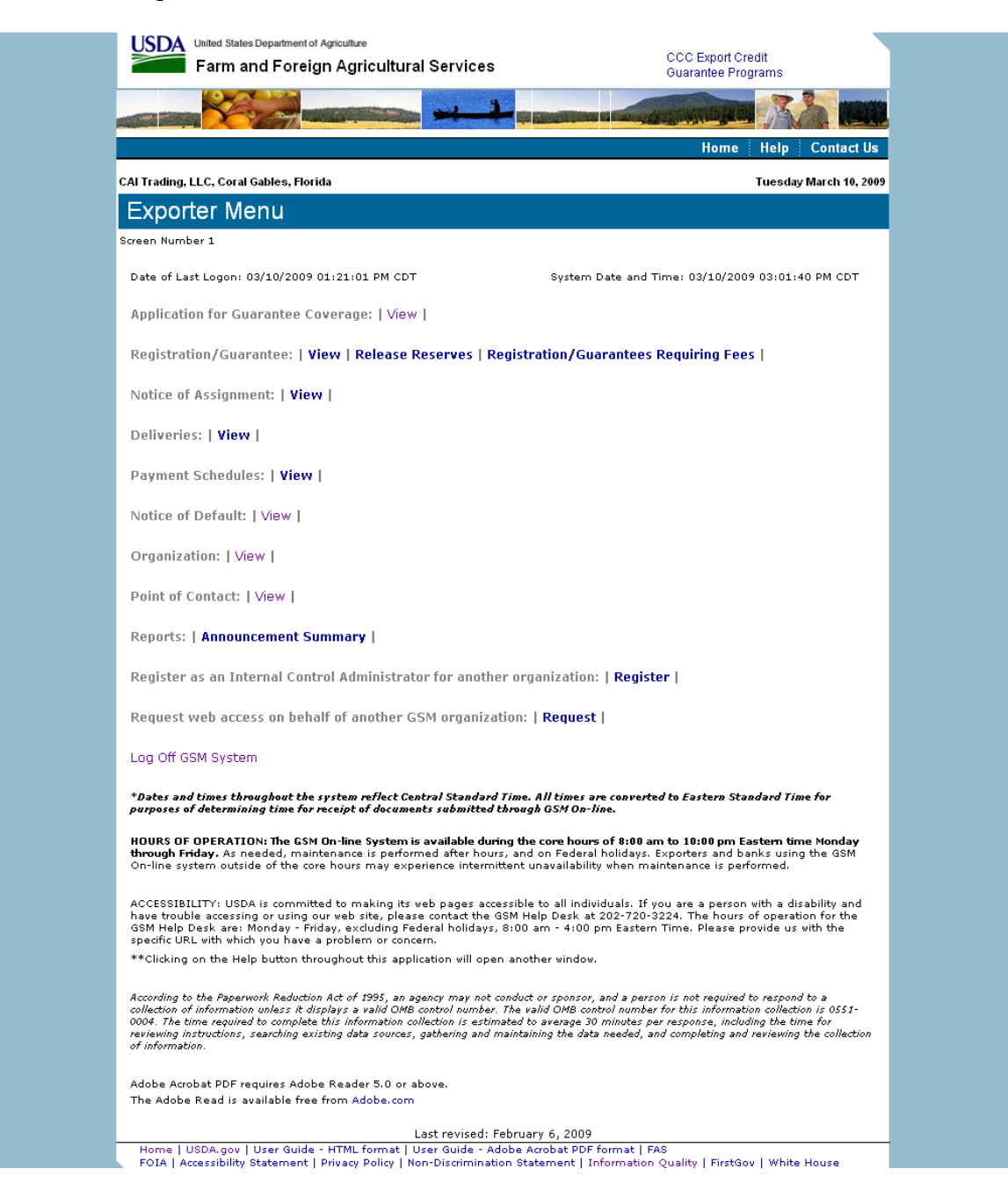

## Bank Menu

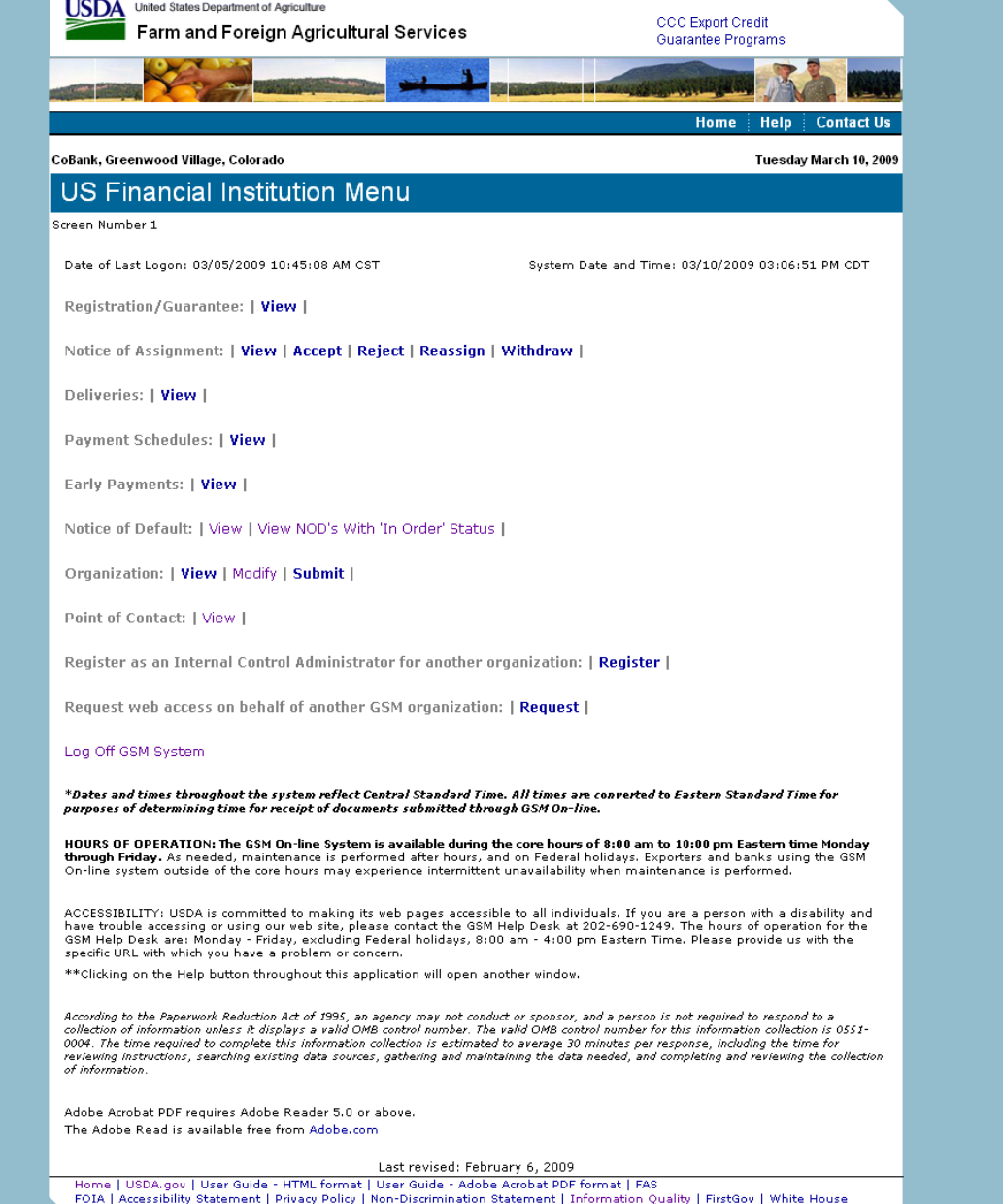